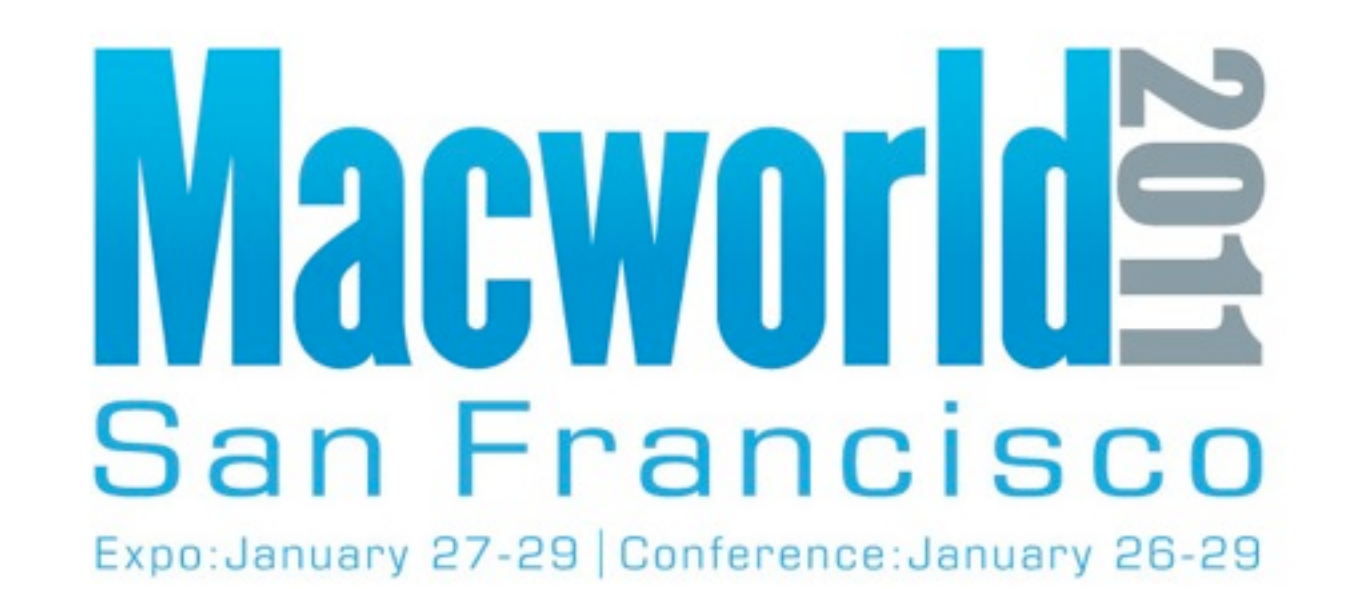

#### **NEW for 2011 - Online Session Evaluations To complete the online evaluation forms for sessions you attend, go to:**

**<https://www.cteusa.com/idg1/>**

**Login: First Initial and Last Name (all one word; no spaces/characters) For example John Smith = JSMITH**

**Password: Your Registration ID (Found on your Badge and in your registration confirmation)**

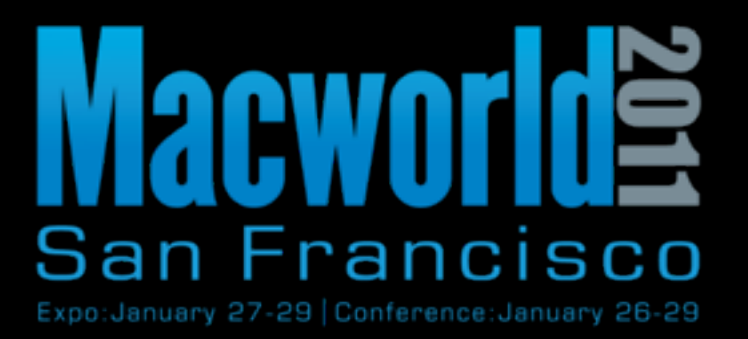

# MacIT Conference Session IT841 The IT iPad

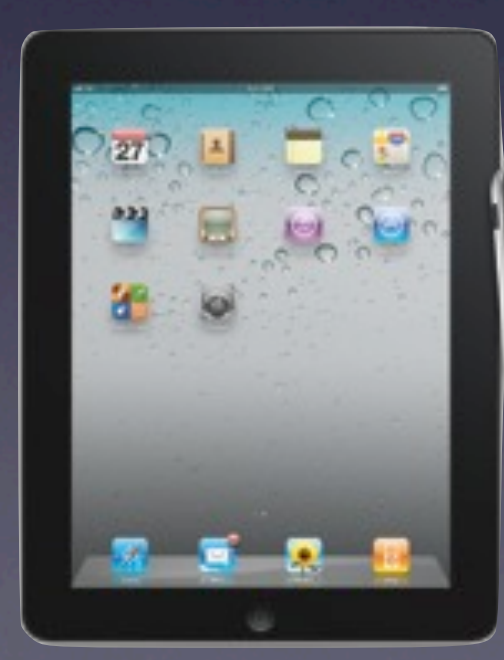

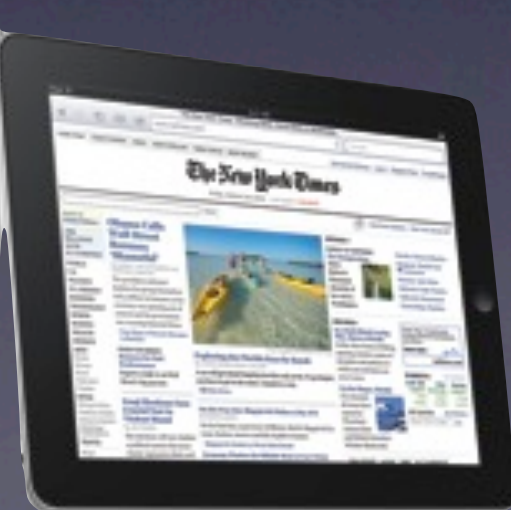

#### **About me**

**Michael Harvey**

Ventura County Star Information Technology Manager

> [mharvey@vcstar.com](mailto:mharvey@vcstar.com) **Twitter**: @harvdog1

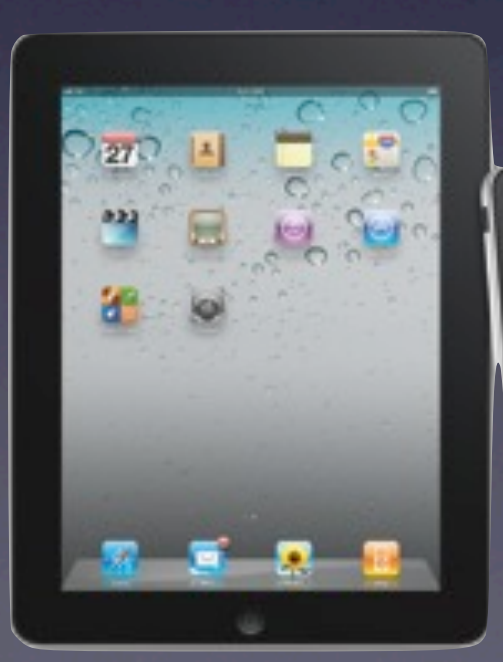

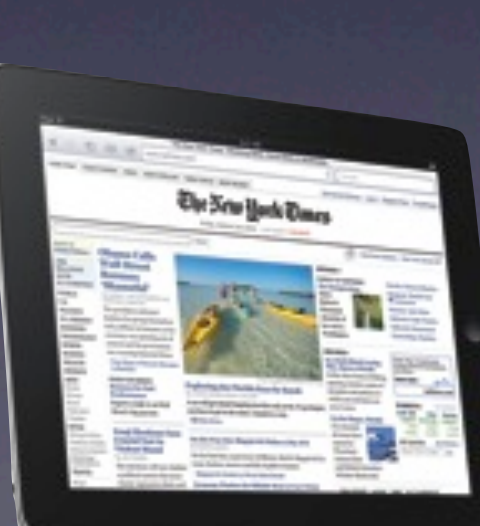

### **Overview**

#### IT Department Support

- Why iPad?
- Infrastructure
- Help Desk
- Apps
- Personal vs. Company equipment
- iPad vs. iPhone
- Network Access
- Enterprise deployment
- **•** Productivity/Opportunities

#### Q&A/Open Discussion

# Why iPad?

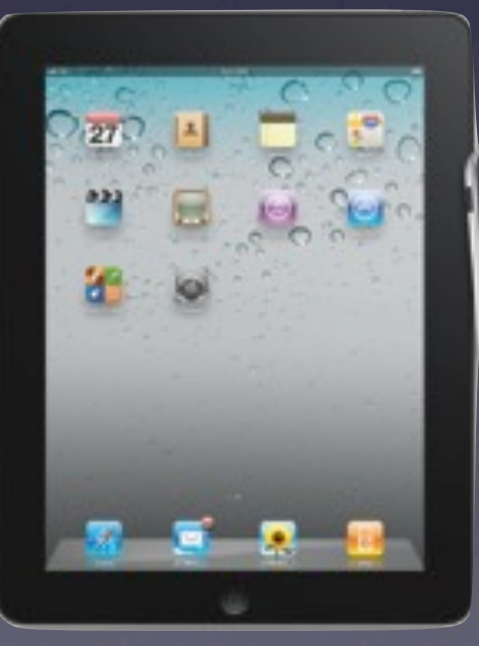

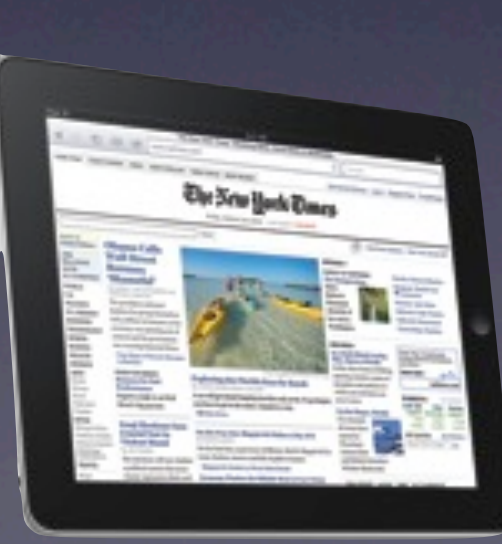

#### Why iPad?

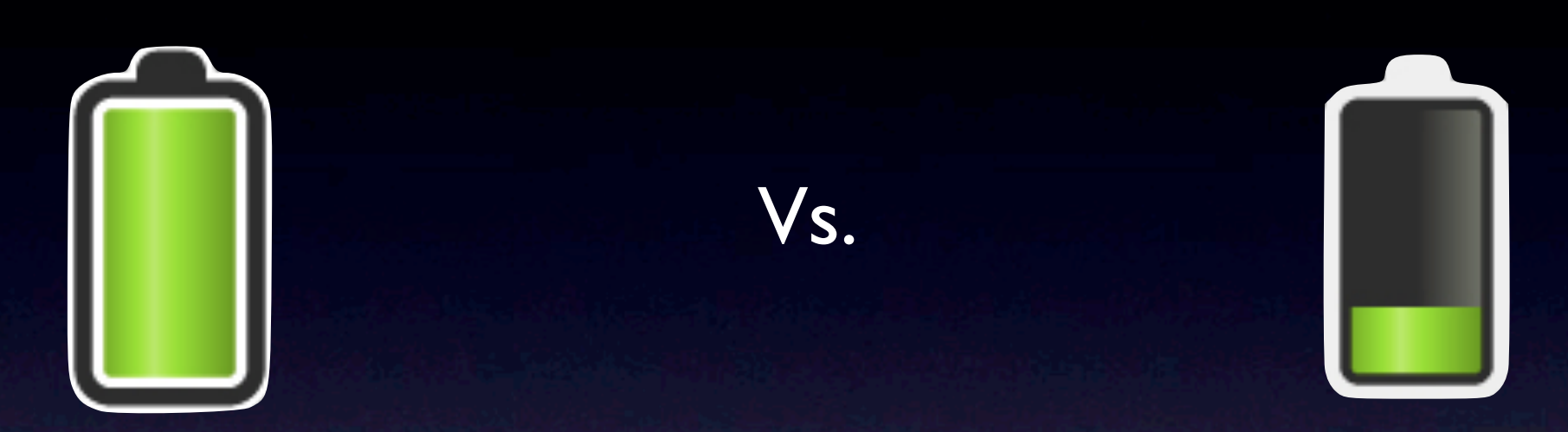

#### Why iPad?

Vs.

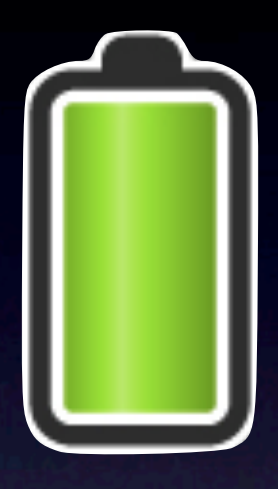

•8-10 hour battery life •Essentially unlimited standby •Responsive keyboard •Finger touch •Security •Wireless network access

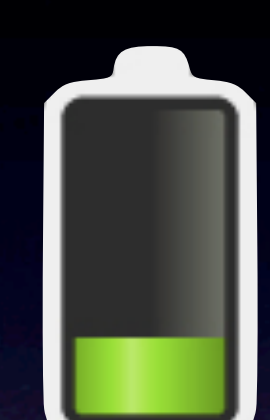

#### iPad Dell Latitude Tablet PC

- •2 1/2 hour battery life
- •48-96 hour standby
- •Non-responsive keyboard
	- •Finger/Stylus
- •Excellent security
- •Wireless network access

#### Infrastructure

#### WiFi vs. 3G

- Cost
- Mobility
- Internal network access

3G WiFi

- Access points
- Encryption/Passwords
- Network Access
- Coverage areas

#### Help Desk

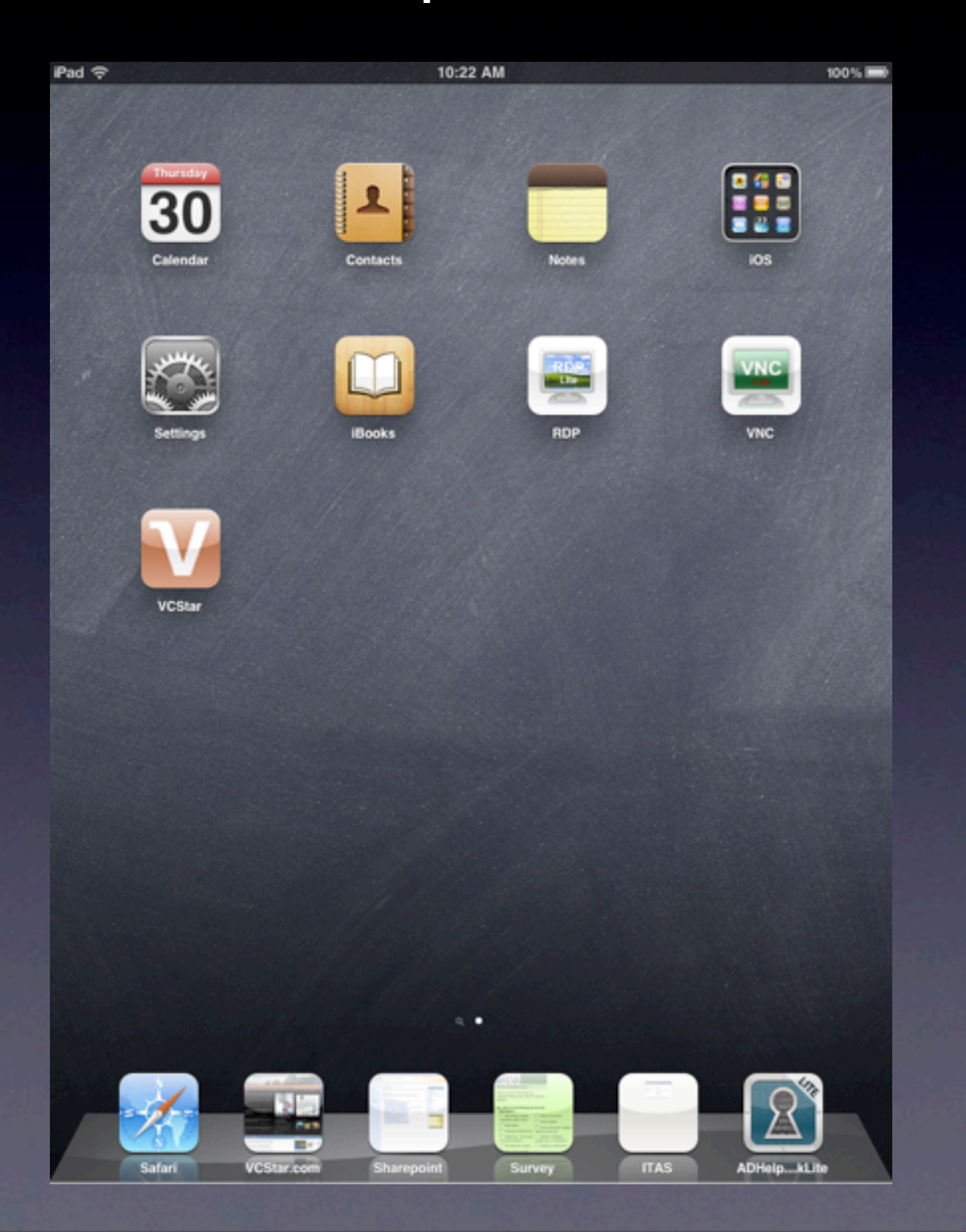

#### Help Desk

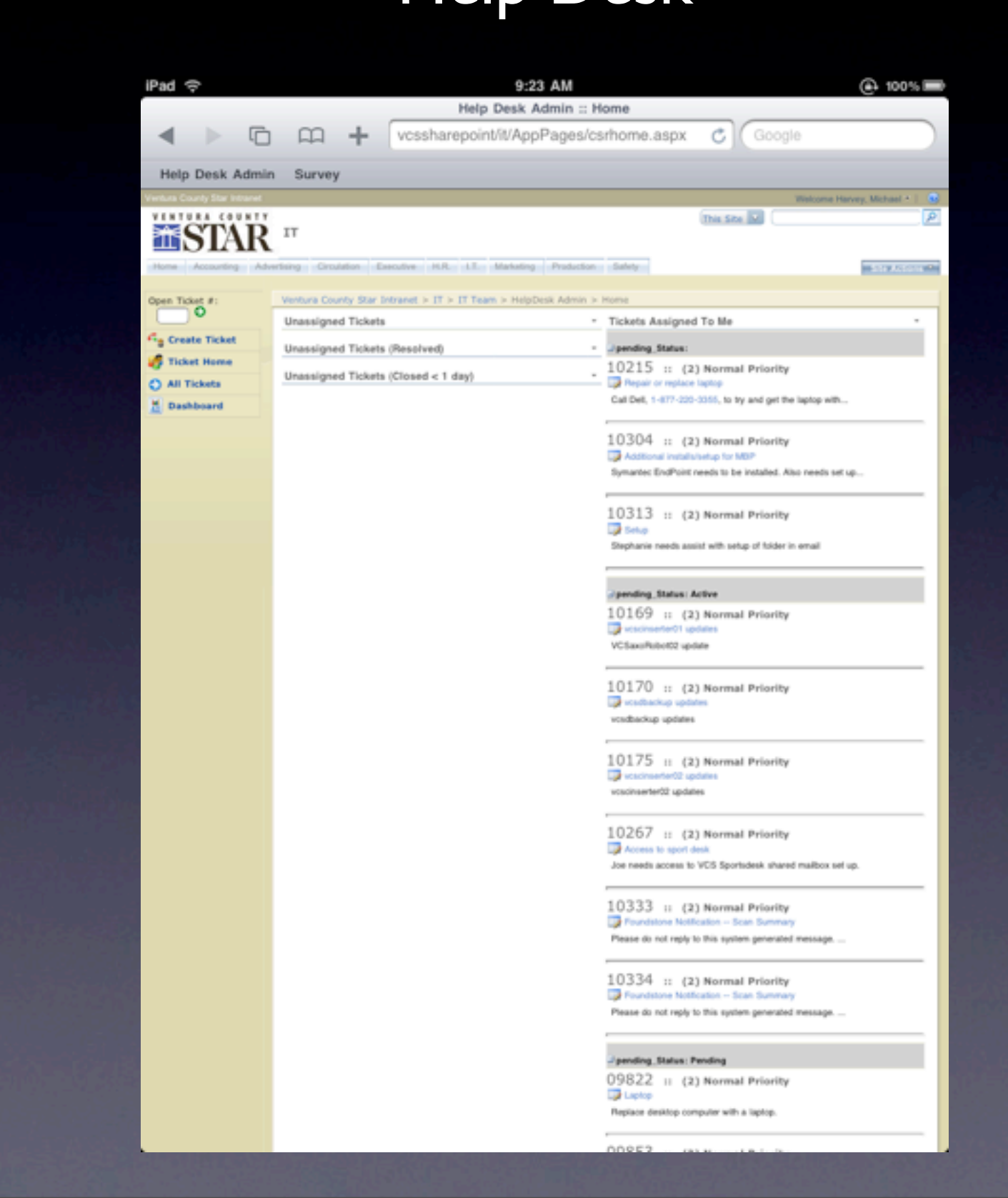

## **IT** Help Desk

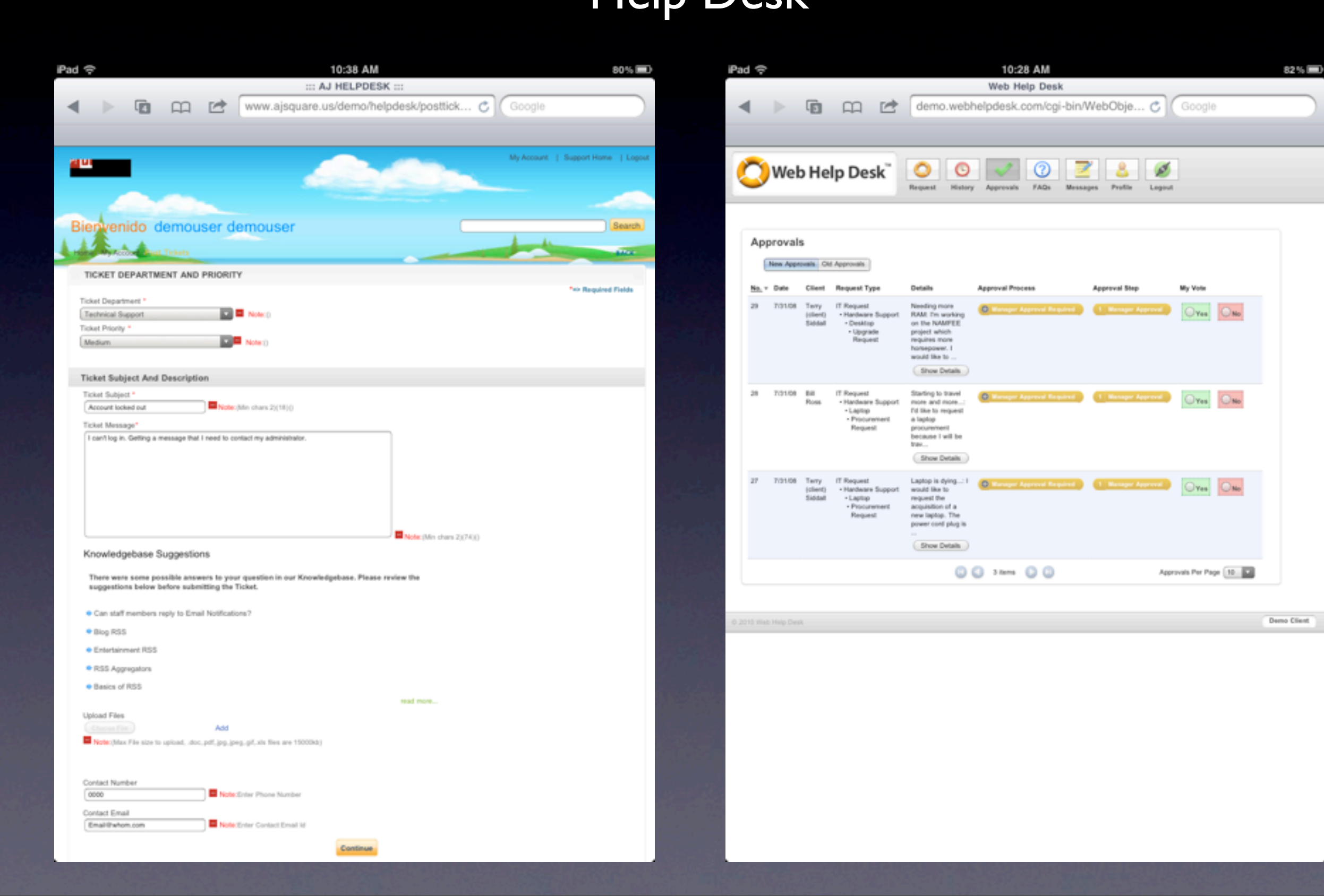

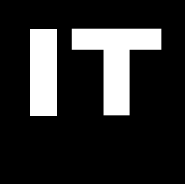

Apps

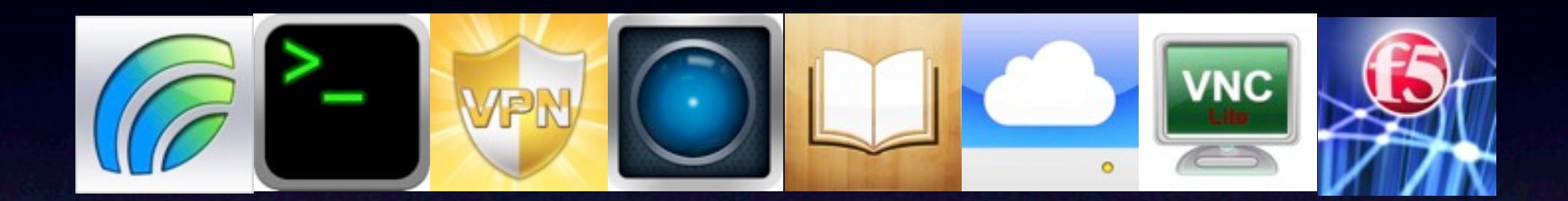

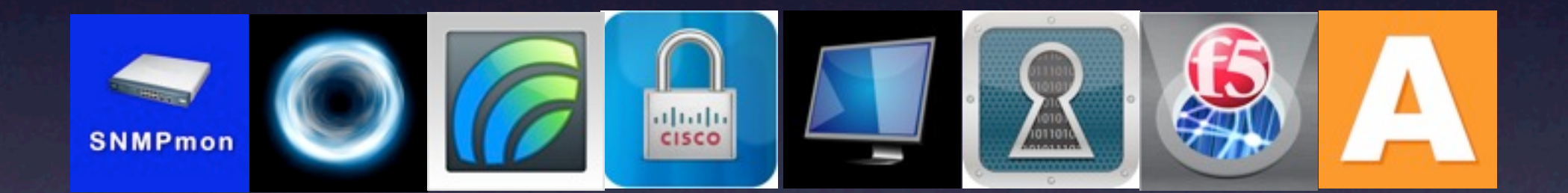

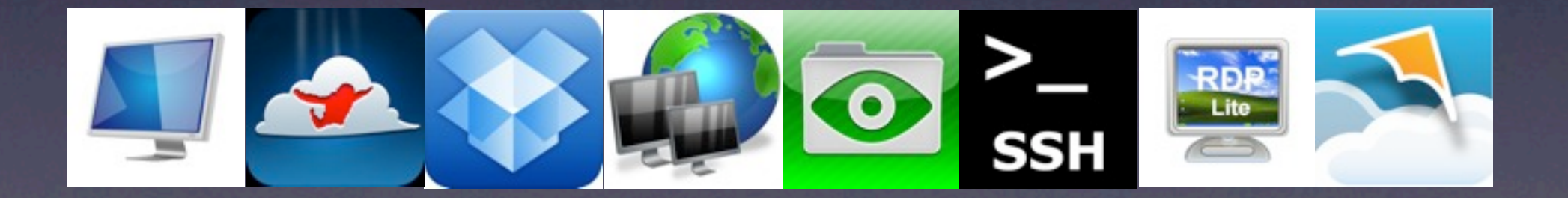

#### Apps - Connectivity

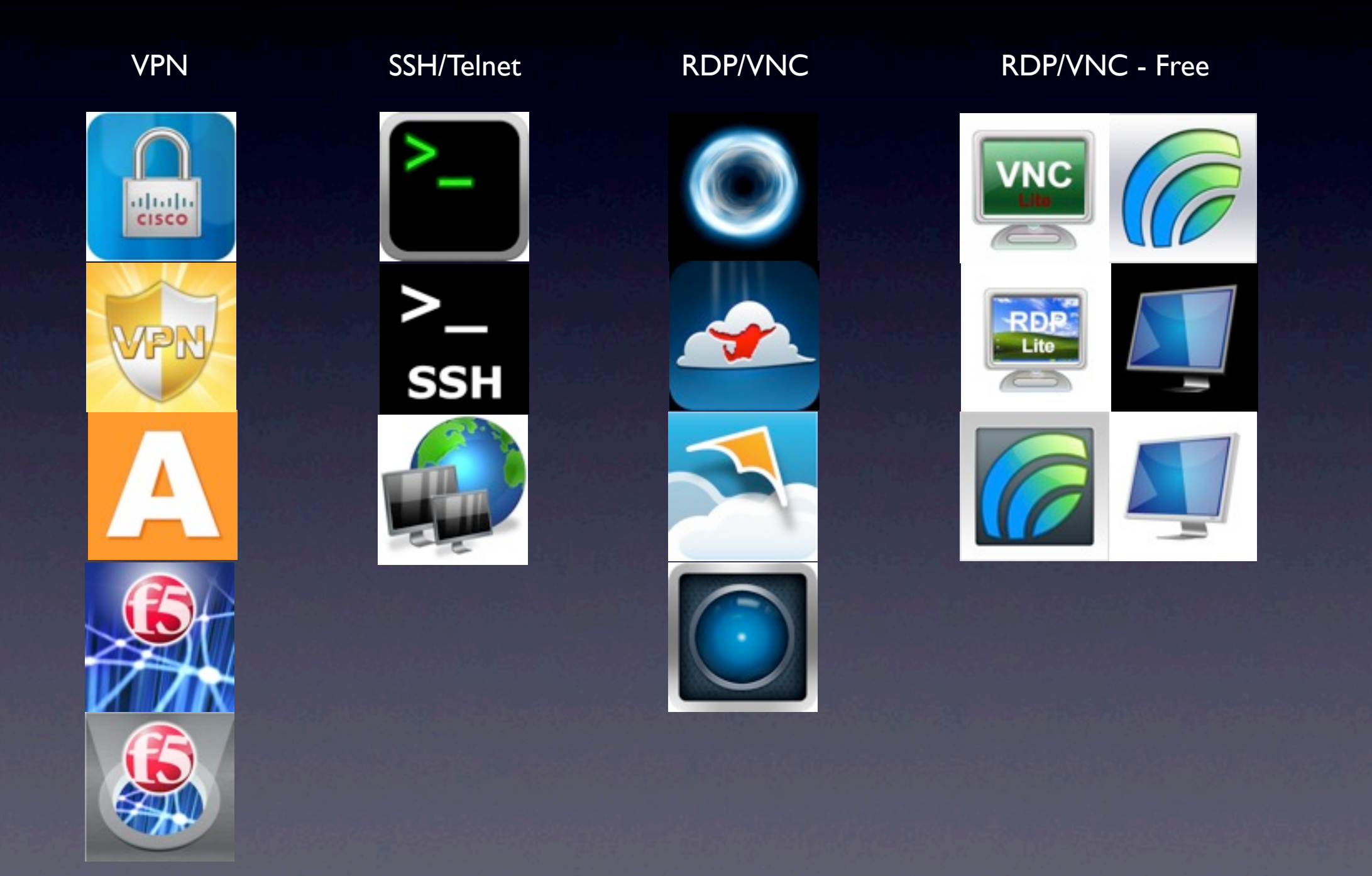

## **IT** Apps - Productivity

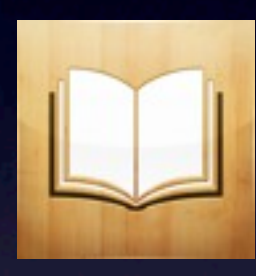

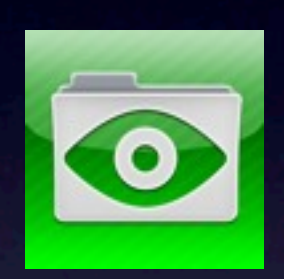

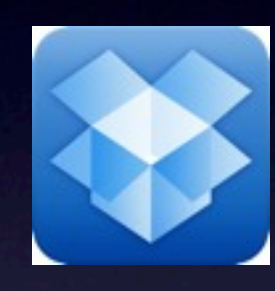

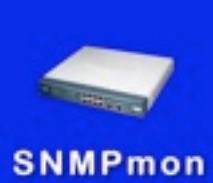

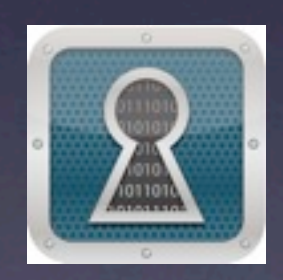

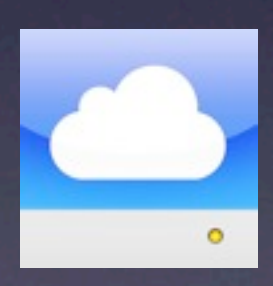

## **IT** Apps - Recommended

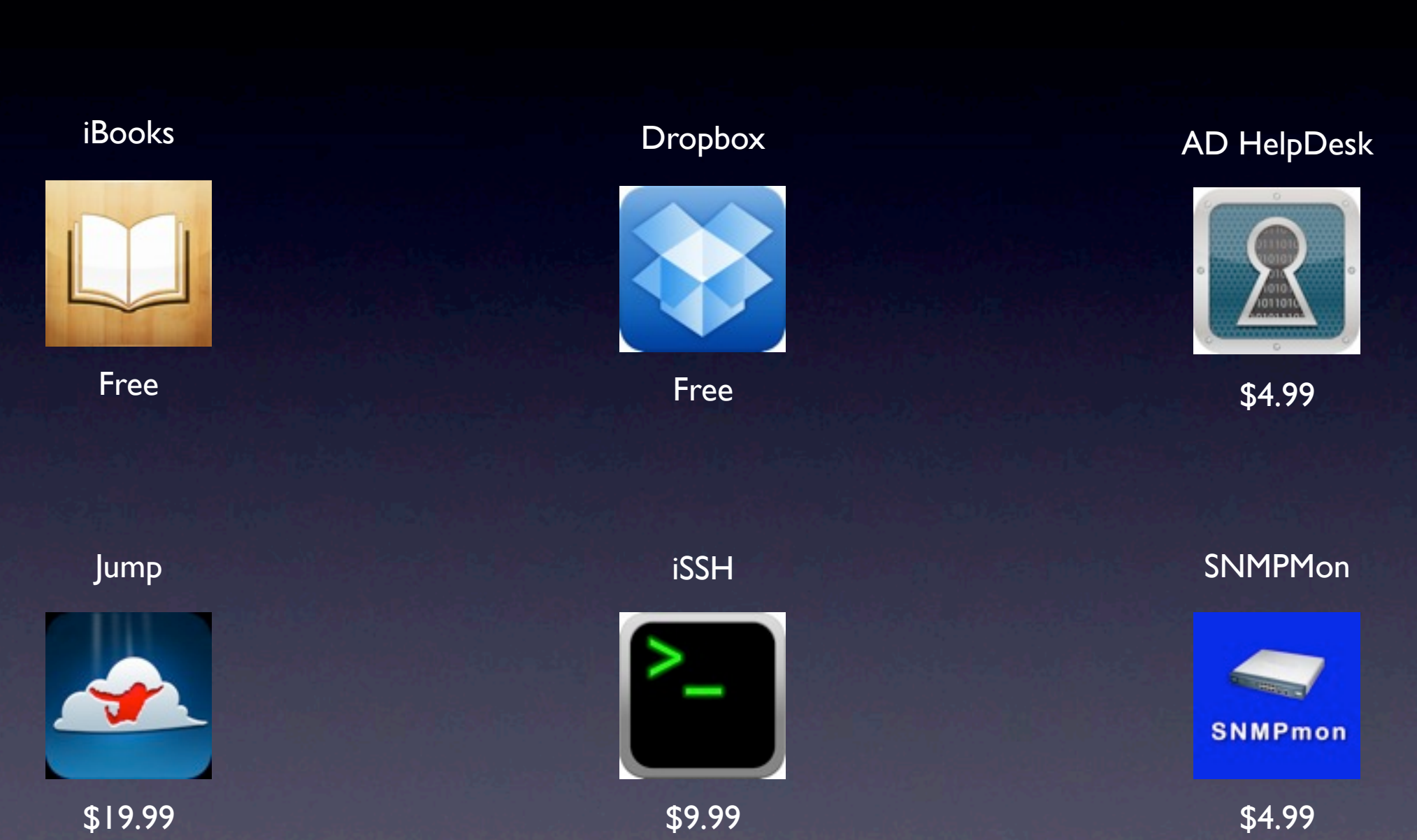

## **IT** Apps - Go Nuts

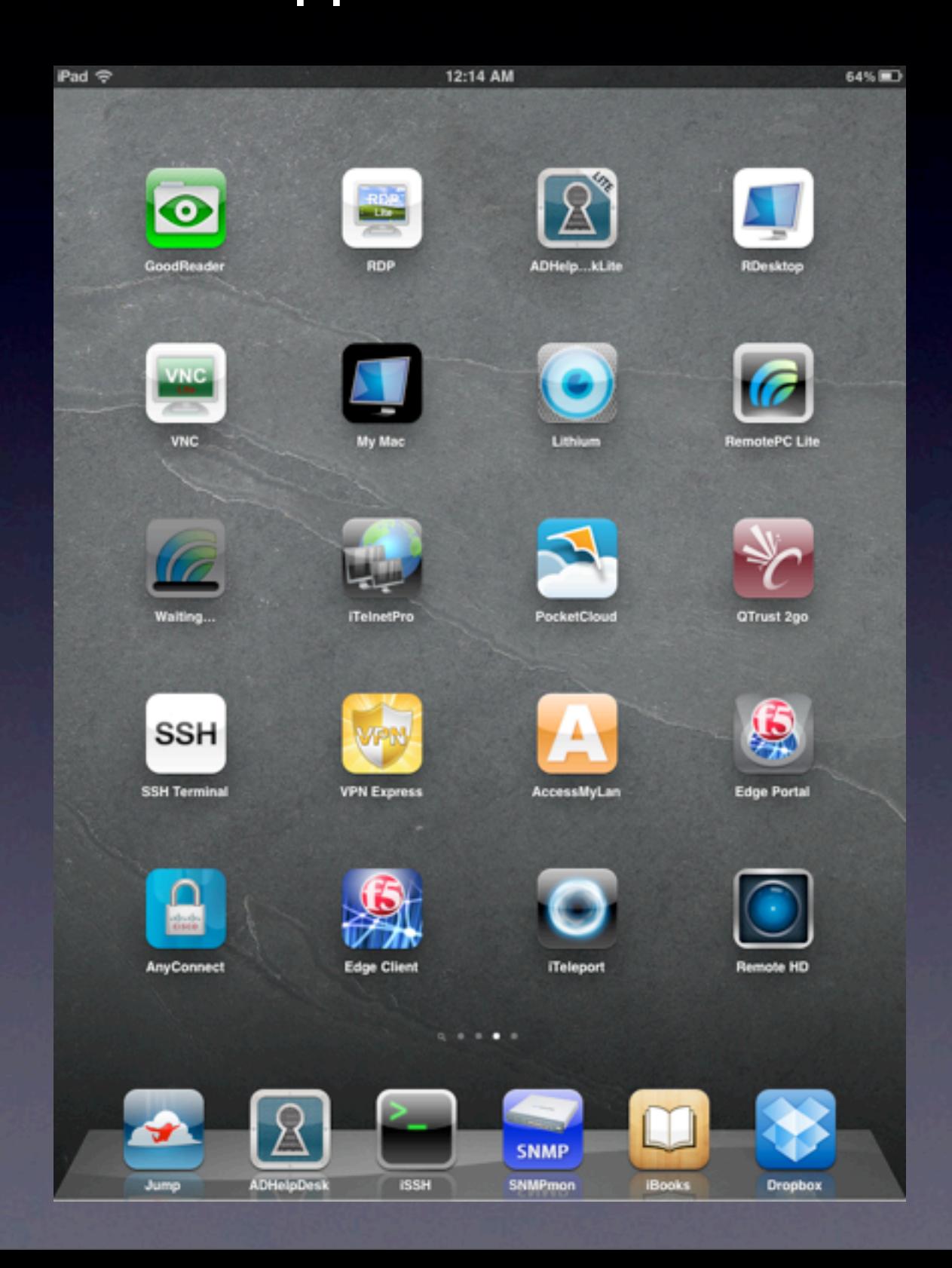

# How can you help?

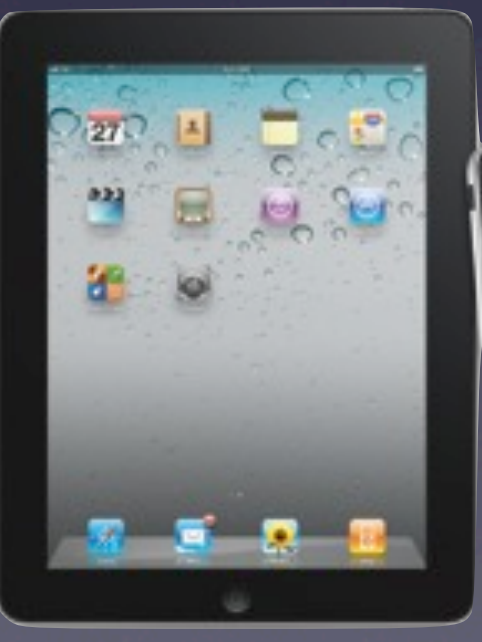

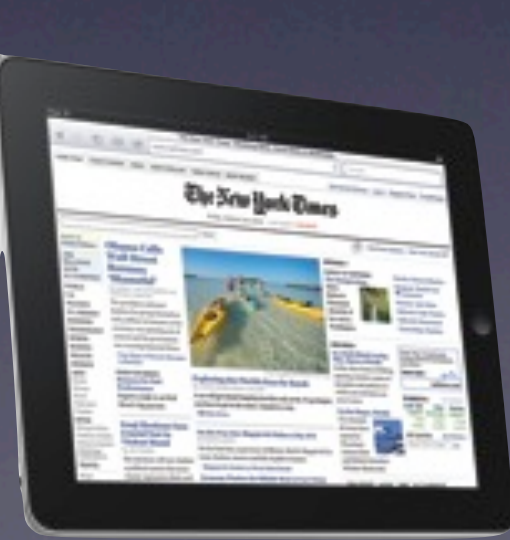

Personal vs. Company Equipment

#### Personal Company

- No company cost
- No control
	- Lost/stolen data
- Support
	- No support?
- Equipment investment
- Own the device/Own the data
- Centralization
- Enterprise deployment
- Support
	- Maintenance/replacement

iPad vs. iPhone

- Data plans
- **Presentation**
- Connectivity
- How many devices can you juggle?

#### Network Access

- Wireless infrastructure
- Access controls
- RADIUS
- Software updates/deployment

Enterprise Deployment

- iTunes
- Apple
- Central control
- Third party tools
	- Jamf Software
	- AbsoluteManage (formerly LANRev)
	- Etc.

#### Productivity/Opportunities

#### Productivity/Opportunities

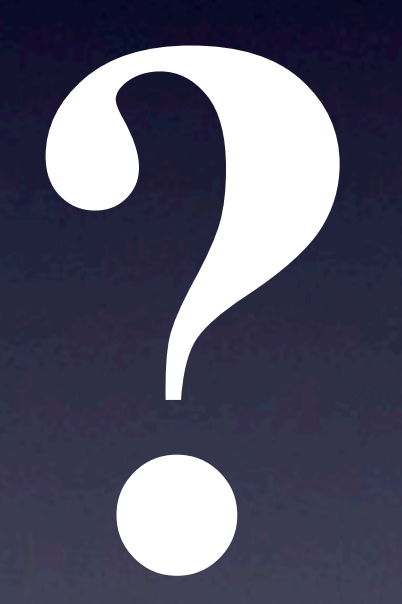

# Q&A/Discussion

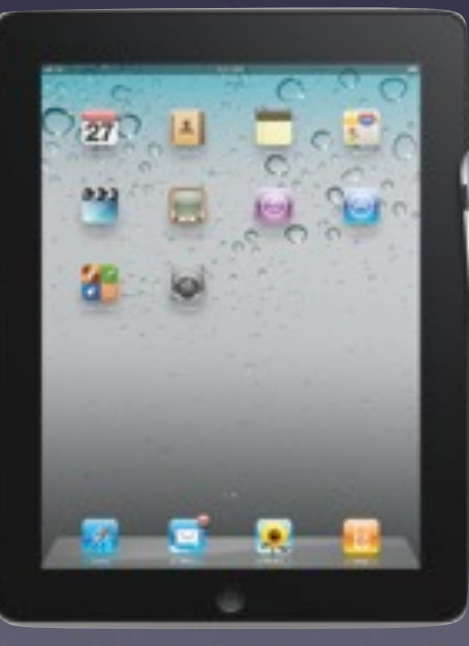

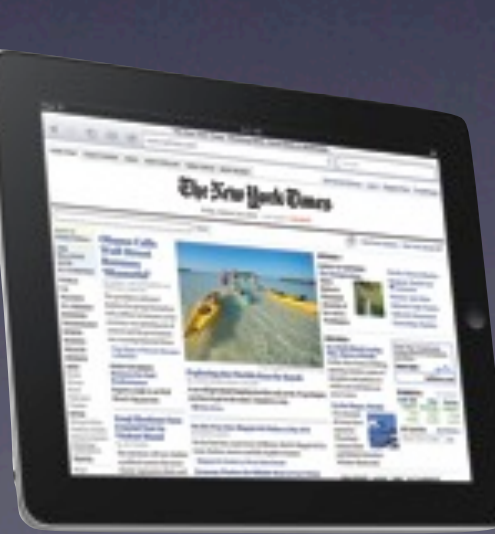

#### **Additional Resources**

**<http://dl.dropbox.com/u/5762816/IT841.pdf>**

- http://www.apple.com/support/ipad/enterprise/
- http://manuals.info.apple.com/en US/ iPad iOS4 User Guide.pdf
- http://manuals.info.apple.com/en US/ Enterprise\_Deployment\_Guide.pdf
- http://www.jamfsoftware.com/
- http://www.absolute.com/

#### **Additional Resources**

- http://www.sybase.com/products/mobileenterprise/afaria
- http://www.air-watch.com/
- http://www.mobileiron.com/
- http://www.good.com/products/good-cloudsync.php
- http://www.tangoe.com/Software/provisioning.html
- http://www.equinux.com/us/products/tarmac/index.html

# Thank you

#### Please fill out the session evaluation form online. **<https://www.cteusa.com/idg1/>**

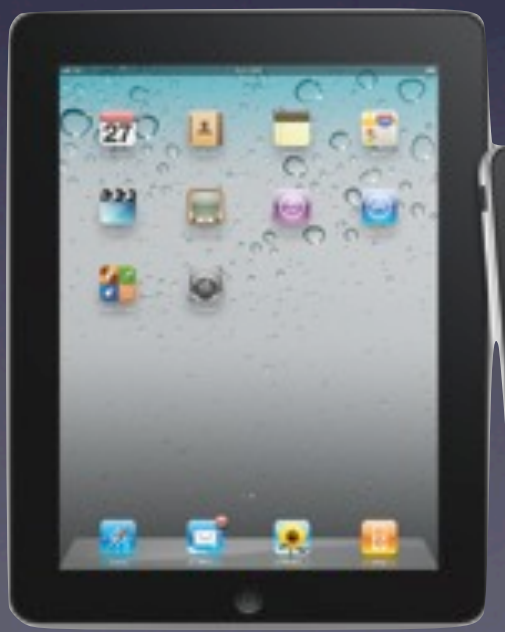

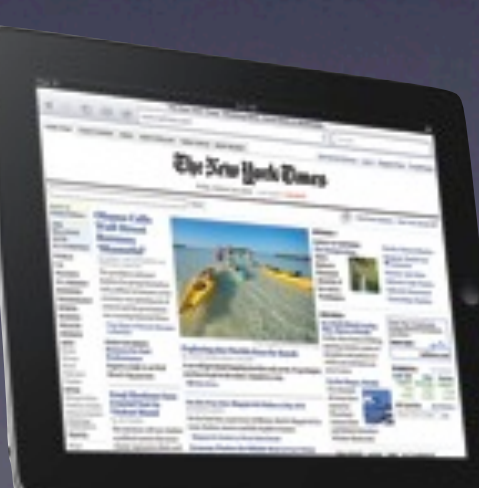

#### **Michael Harvey**

Ventura County Star Information Technology Manager

> [mharvey@vcstar.com](mailto:mharvey@vcstar.com) **Twitter**: @harvdog1

**<http://dl.dropbox.com/u/5762816/IT841.pdf>**

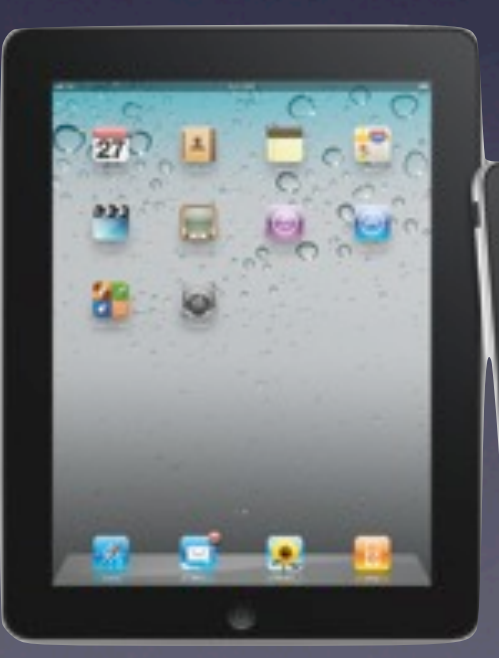

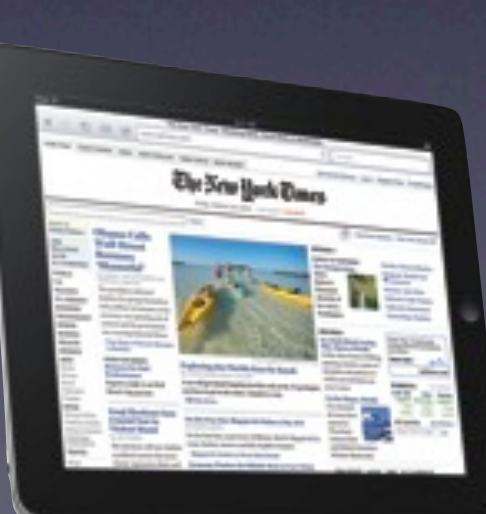

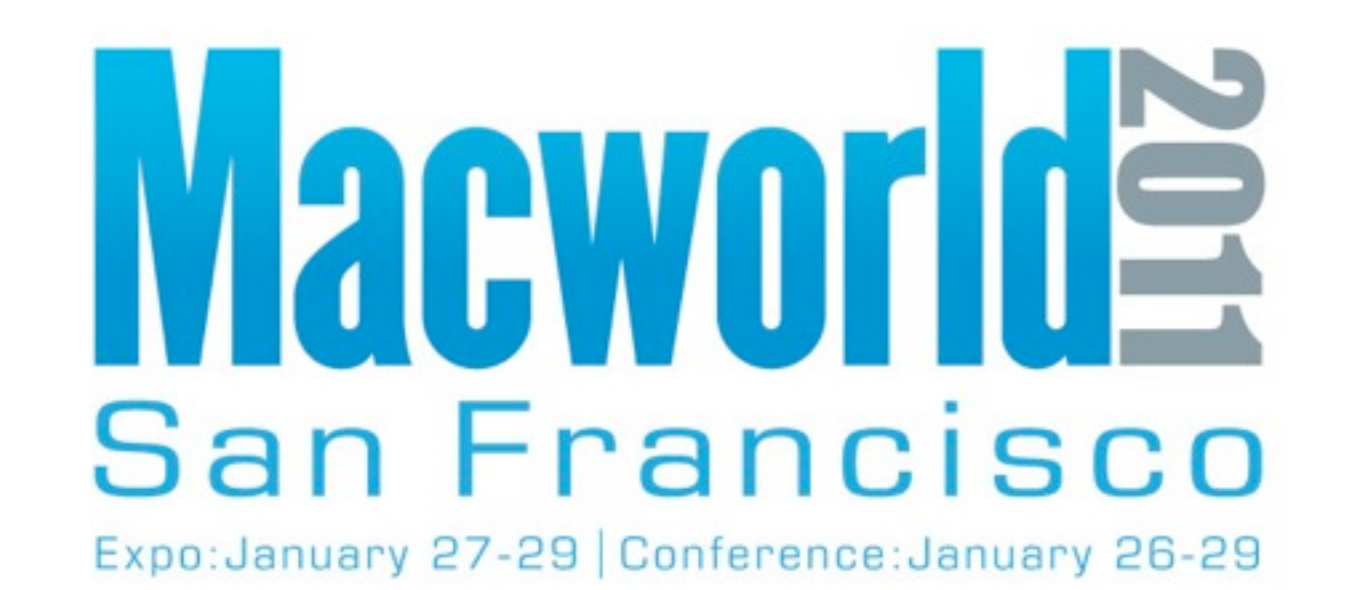

#### **NEW for 2011 - Online Session Evaluations To complete the online evaluation forms for sessions you attend, go to:**

**<https://www.cteusa.com/idg1/>**

**Login: First Initial and Last Name (all one word; no spaces/characters) For example John Smith = JSMITH**

**Password: Your Registration ID (Found on your Badge and in your registration confirmation)**